## **FORMATO EUROPEO** PER IL CURRICULUM VITAE

 $\hat{X}$ 

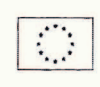

**INFORMAZIONI PERSONALI** 

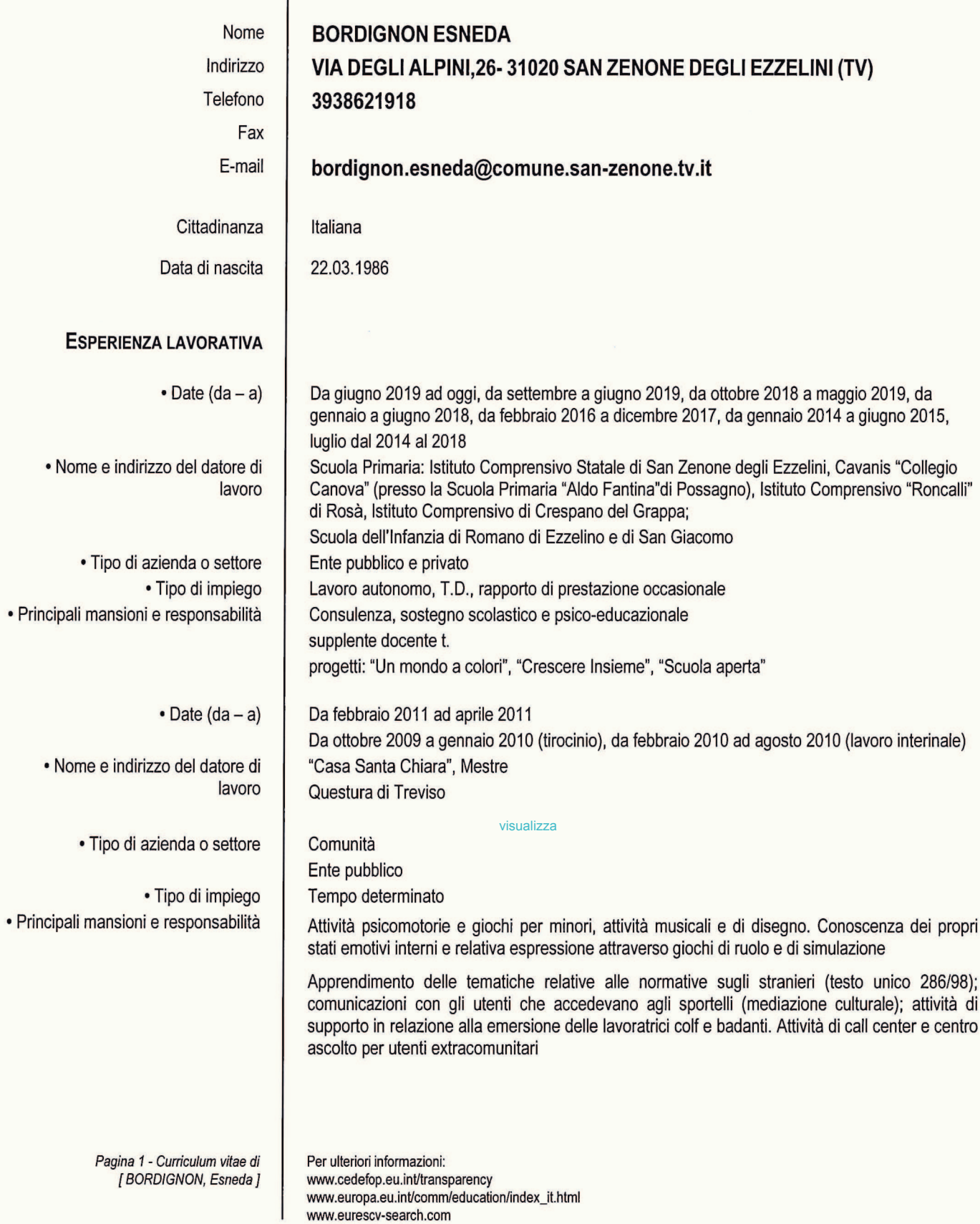

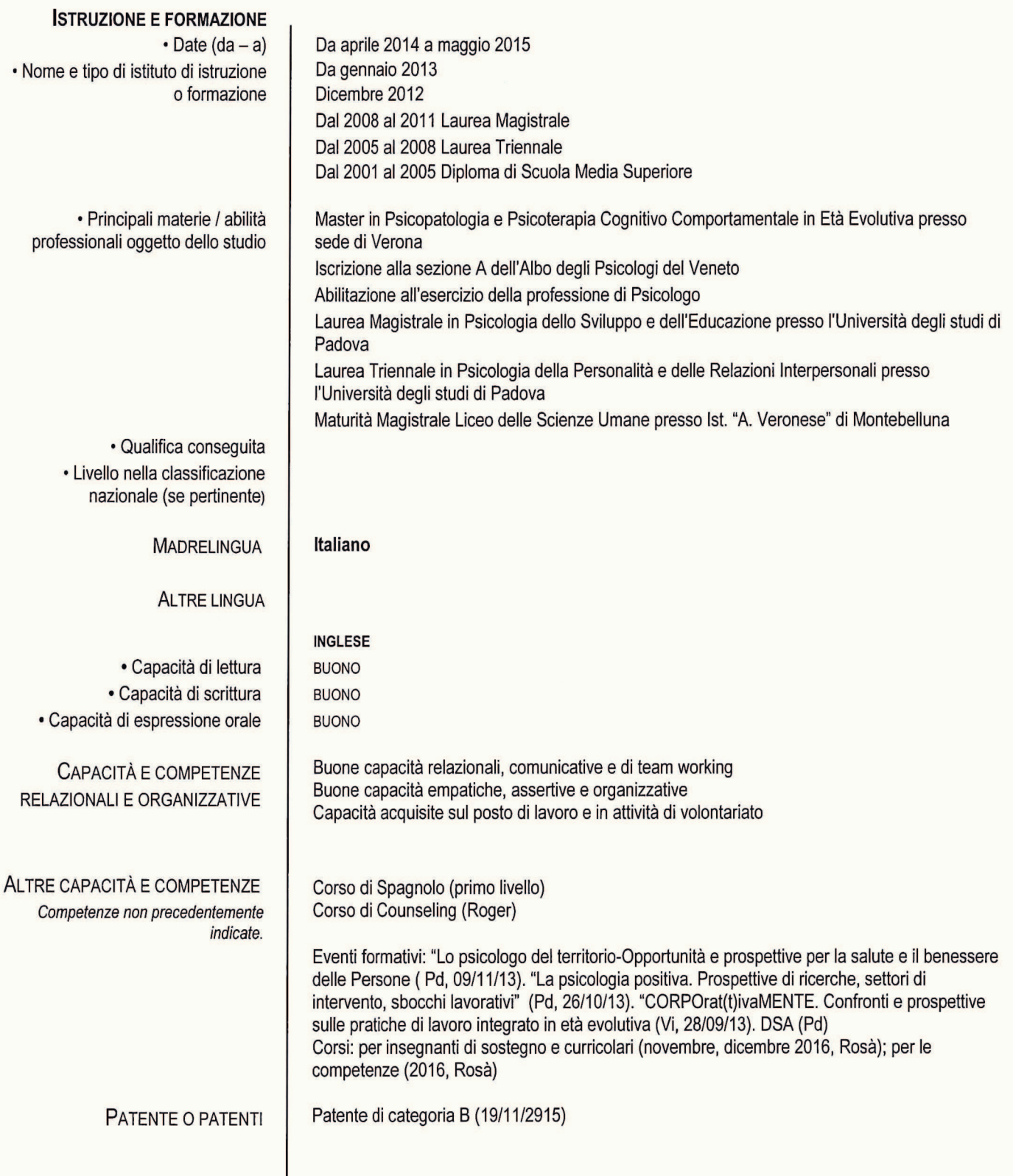

Autorizzo il trattamento dei miei dati personali contenuti nel CV ai sensi del Dec.Leg. 30/06/2003, n. 196 e art. 13 GDPR 679/16

Fjrma

Pagina 2 - Curriculum vitae di<br>[ BORDIGNON, Esneda ]

Per ulteriori informazioni: www.cedefop.eu.int/transparency<br>www.europa.eu.int/comm/education/index\_it.html www.eurescv-search.com